**Announcement!** 

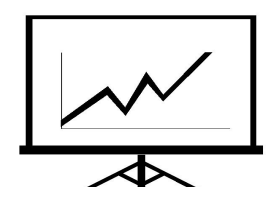

## **NATURAL RESOURCES COMMUNICATION WORKSHOP**

### **January 11-15, 2010**

The Natural Resources Communication Workshop, sponsored by the Western Section of The Wildlife Society, is designed to help natural resource workers more effectively communicate with general as well as technical audiences through personal presentations using good visual aids. The workshop focuses on the use of computer-generated images created with Microsoft's PowerPoint software. The workshop is practical-oriented and enhances participants' communication skills in planning, preparing, presenting, and evaluating presentations. Since many of the problems in natural resources management are people-oriented, more effective communication can significantly improve many management programs.

#### Workshop Content:

- 1. Discussion topics include:
	- -Planning: communication principles, audience analysis, graphic design
	- -Preparing: creating computer-generated graphics, photographic composition, rehearsal tips
	- -Presenting: equipment setup, speaking tips, dealing with difficult audiences
	- -Evaluating: evaluation of performance
- 2. Each participant will bring a selection of computer-generated images (ex., graphics created with PowerPoint or other presentation software programs) for organization into an illustrated talk.
- 3. Each participant will prepare graphics (titles, graphs, charts, maps, cartoons, etc.) to be used in their presentations.
- 4. Each participant will give a 5- and 15-minute presentation (which will include graphics prepared during the workshop). These presentations will be evaluated by the class and the instructors.

Instructional Team: Dr. Jon K. Hooper, Professor, Calif. State Univ., Chico (Certified Wildlife Biologist, Certified Interpretive Trainer, Ph.D. in Wildlife Ecology, 35 years teaching communication workshops around the country), Mr. Ethan Rotman, Calif. Dept. of Fish and Game (Coordinator, Fishing in the City in the San Francisco Bay Area, Certified Interpretive Trainer, Certified Interpretive Guide, Certified Interpretive Manager, 30 years of professional experience as an environmental interpreter and communicator), and Ms. Kim Rubin, (tour guide, interpreter, 9 years experience facilitating the Natural Resources Communication Workshop).

Location: California State University, Chico (90 miles north of Sacramento)

University Credit: Participants receive 1-unit CSUC Continuing Education credit; the workshop is worth 32 hours of continuing wildlife education credit through The Wildlife Society's Professional Development Program (Category II).

Application Procedure: The initial deadline for applications is October 30, 2009 (Friday). Late applications are accepted (such applicants will become participants if the workshop is not yet full; otherwise, they will be placed on a waiting list in case of cancellations). The registration fee is \$749. The workshop is limited to 16 participants. Since more applicants usually apply than there are spaces available, the registration fee is not due until an applicant has been officially accepted into the workshop (this occurs shortly after the October 30 deadline).

Since the workshop has a limited capacity, all applicants will be contacted after October 30, 2009 to notify them if they have been accepted. Instructions on paying the registration fee will be provided at that time. Payment must be received before applicants will be fully registered. Failure to make timely payment will result in alternate applicants being selected.

 To apply, send a letter, fax, or email describing: (1) your current position within your agency or organization, (2) how you will use the training, (3) any special reasons why you feel you should be chosen as a participant, and (4) if you already have official agency/organization approval to attend. In your application, include your address, phone number, fax number, and email. To apply or for more information, write or call:

Dr. Jon K. Hooper Dept. Recreation and Parks Management California State University, Chico Chico, CA 95929-0560 (530) 898-5811 or 898-6408 fax:  $(530)$  898-6557 e-mail: jhooper@csuchico.edu<br>\* \* \* \* \* \* \* \* \* \* \* \* \* \* \* \* \* \* \* \* \* \* \* \* \* \* \* \* \* \* \* \* \* \* \* \* \* \* \* \* \* \* \* \*

**FLASH!!! Participants in the 2010 workshop will not only learn professional tips for using PowerPoint, but also will gain exposure to Photoshop Elements (digital photo editing and cataloging software).**

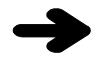

# **Agenda**

## **"NATURAL RESOURCES COMMUNICATION WORKSHOP" January 11-15, 2010 at Calif. State University, Chico Instructional Team: Jon Hooper, Ethan Rotman, and Kim Rubin**

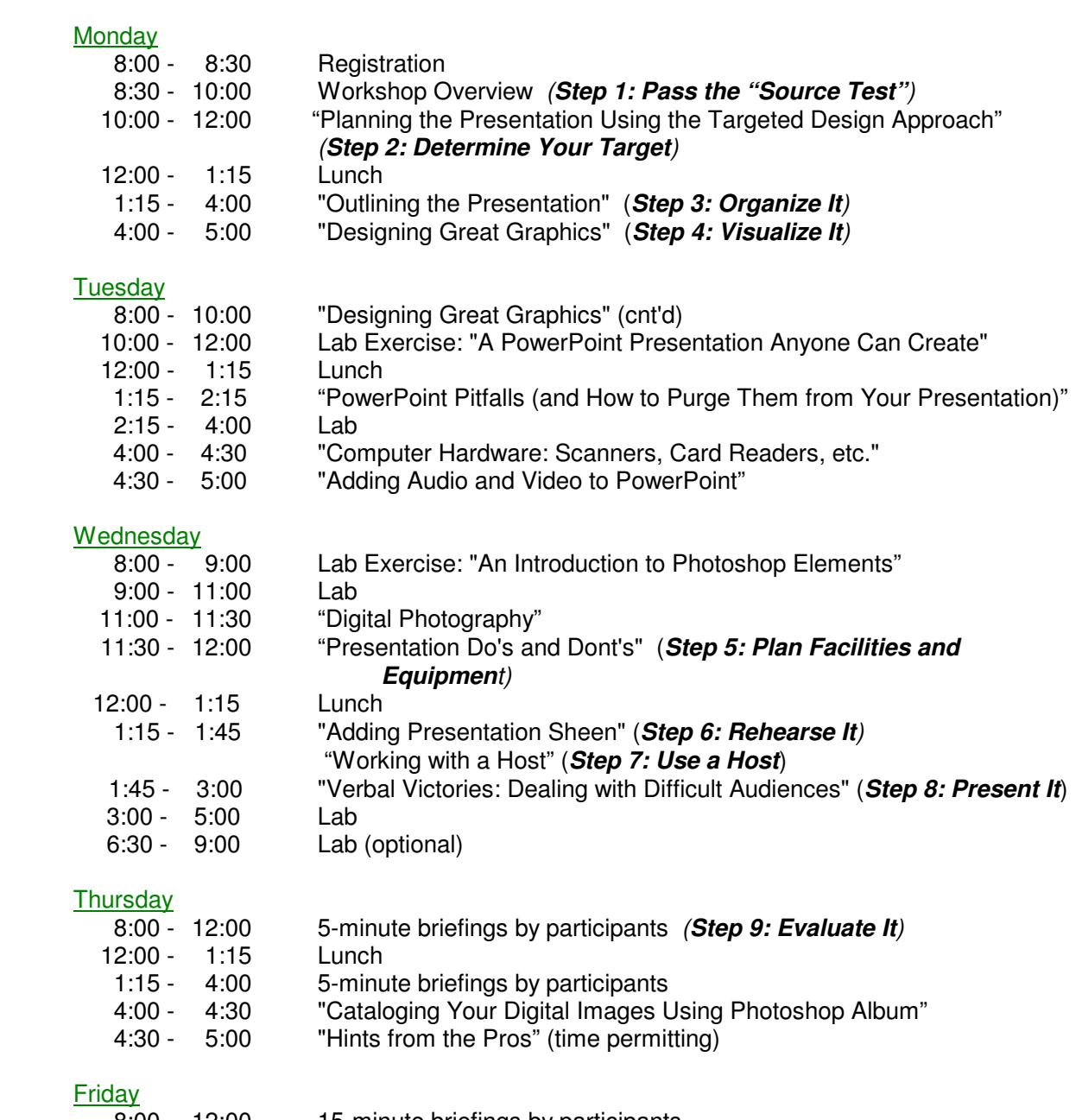

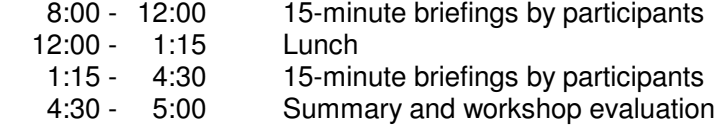